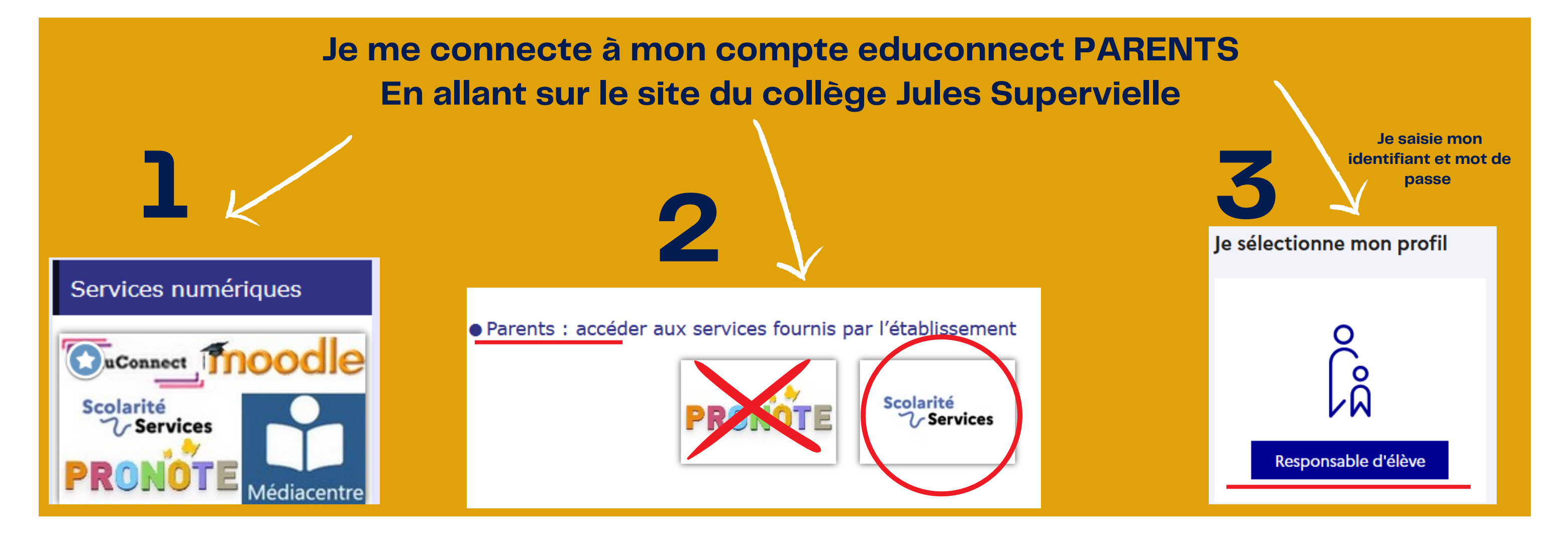

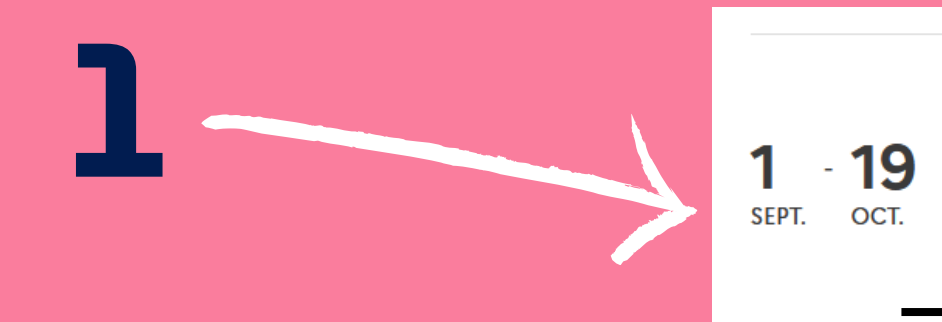

Demande de bourse de collège

Nous contacter

Campagne de dépôt de demande de bourse de collège en cours.

**2**

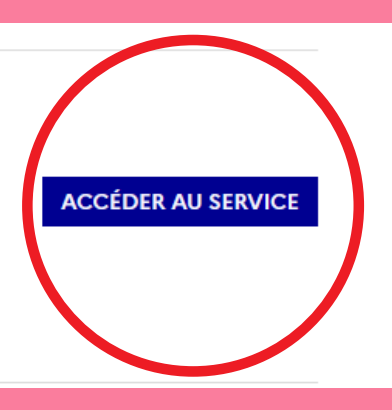

**3**

# Comment faire ma demande de bourses en ligne Date limite le 19 octobre 2023

## **J'accède à la demande de bourses**

**Je renseigne mon numéro fiscal afin de récupérer toutes mes informations**

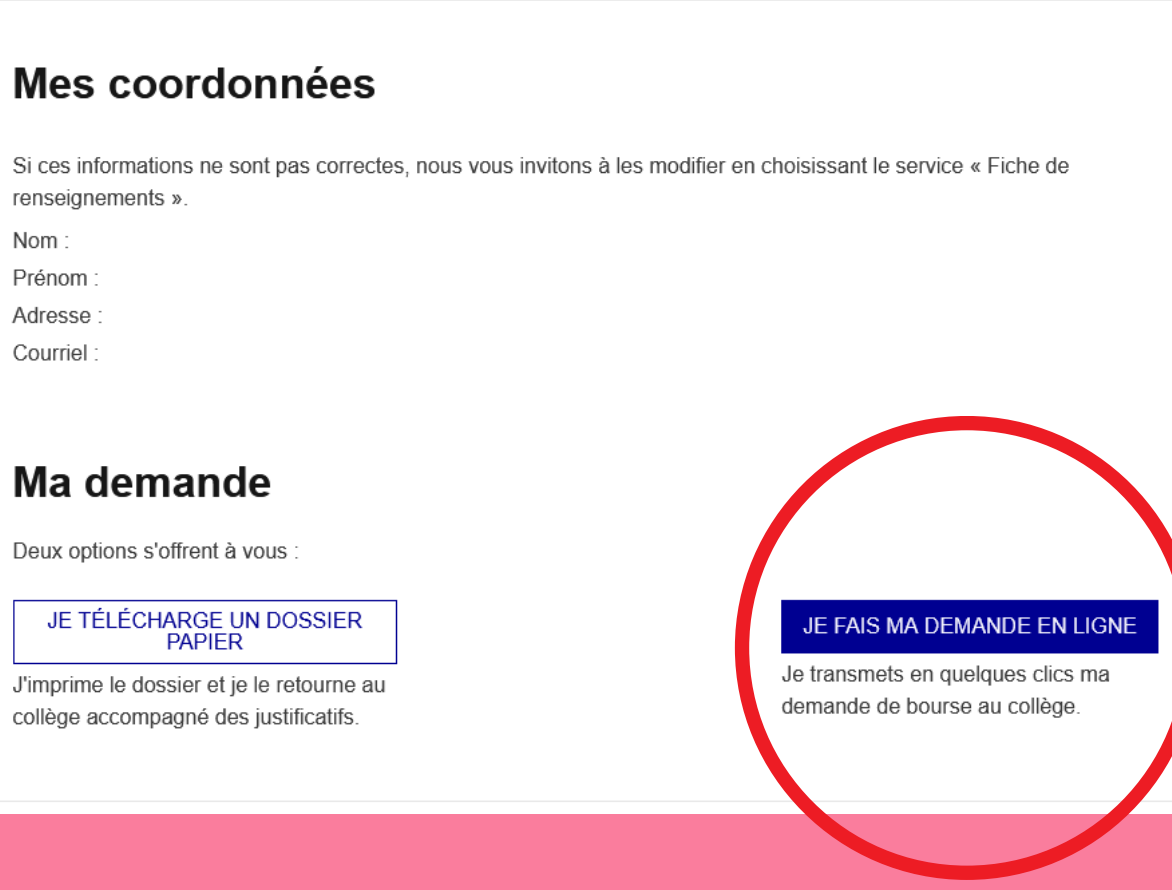

#### Étape 1 sur 3

#### **Récupération des informations**

Étape suivante : Informations fiscales

Déposer un dossier

### Récupération de mes informations fiscales

(\*) Réponses obligatoires

Saisissez ici le numéro fiscal qui figure sur votre avis d'impôt 2023 (sur les revenus de 2022)

℗

#### Numéro fiscal

Format: 13 chiffres Numéro fiscal\*

Veuillez renseigner votre numéro fiscal

ÉTAPE PRÉCÉDENTE

# ÉTAPE SUIVANTE

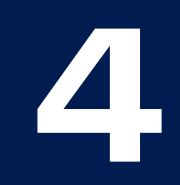

## **Je vérifie mes données fiscales et je valide en cliquant sur étape suivante 4**

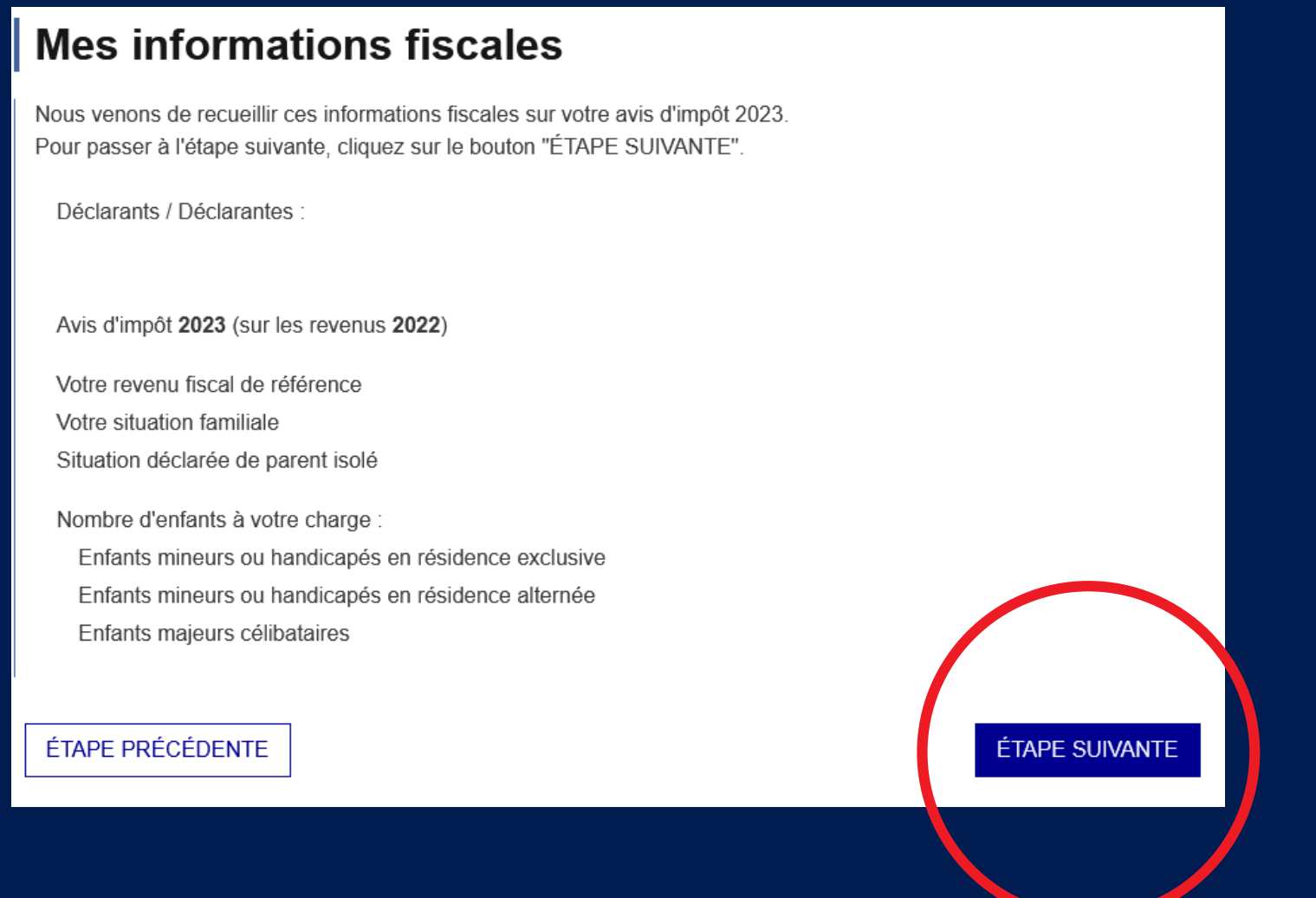

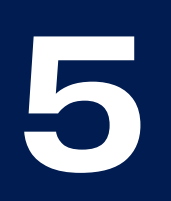

**Une fois ma demande déposée , je reçois un mail de noreply@ac-poitiers.fr**

## **"Accusé d'enregistrement de votre demande"**

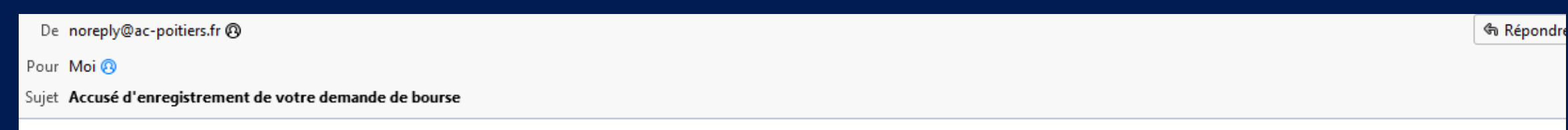

ACCUSÉ D'ENREGISTREMENT

de la demande de bourse de collège déposée pour

La demande que vous avez saisie en ligne a bien été enregistrée. Le collège fréquenté par votre enfant va être informé sous 24h de votre demande.

Le collège vous adressera un accusé de réception après vérification de la recevabilité de votre demande.

Le collège pourra être amené à vous réclamer des pièces complémentaires après examen de la recevabilité du dossier.

Le chef d'établissement

**Je rencontre des difficultés**

J**e contacte rapidement Pauline COUTANT-BERNARDIN au secrétariat scolarité du collège au : 05 49 81 36 07 ou par mail pauline.bernardin@ac-poitiers.fr**